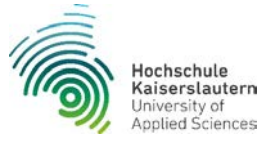

## **Student mobility schedule**

at a partner university in Europe including application for Erasmus funding

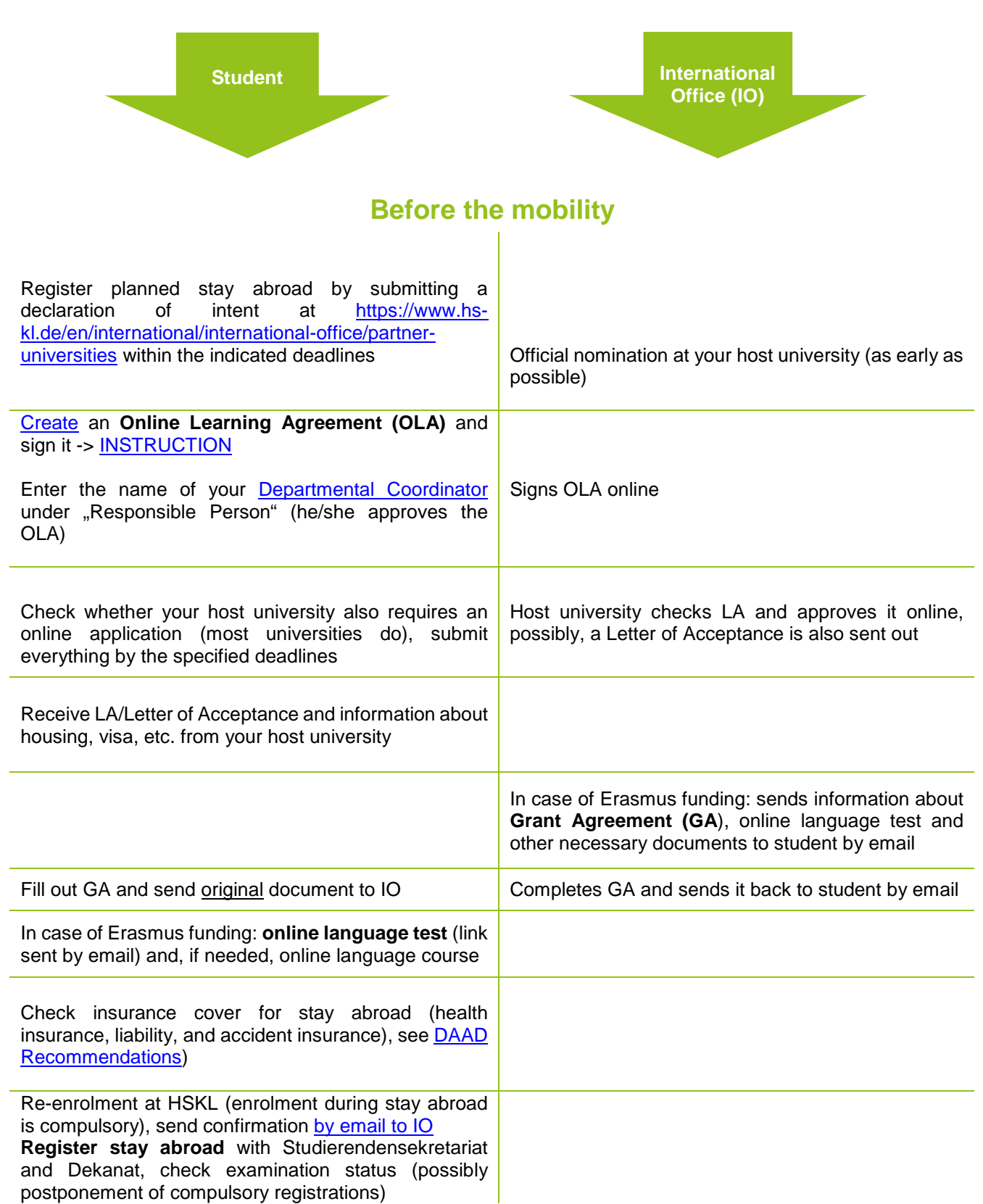

Status: March 2022

## **During the mobility**

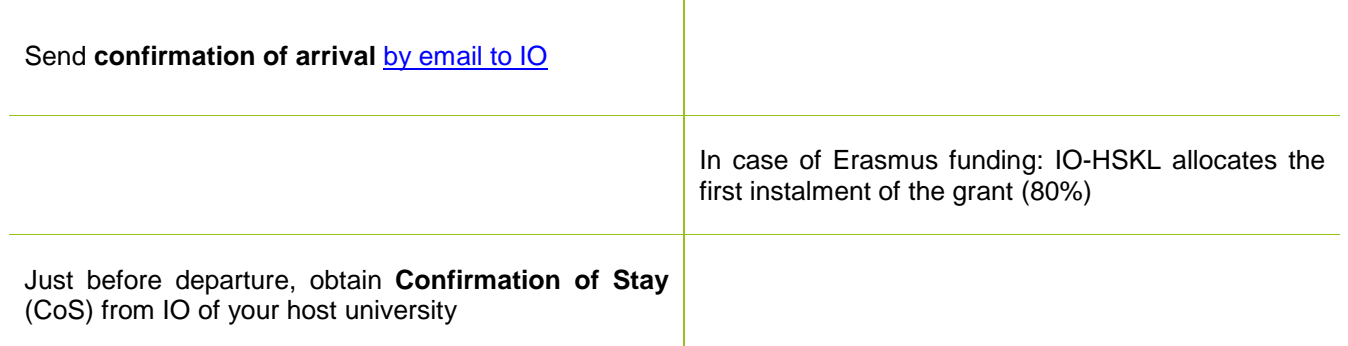

## **If changes are necessary:**

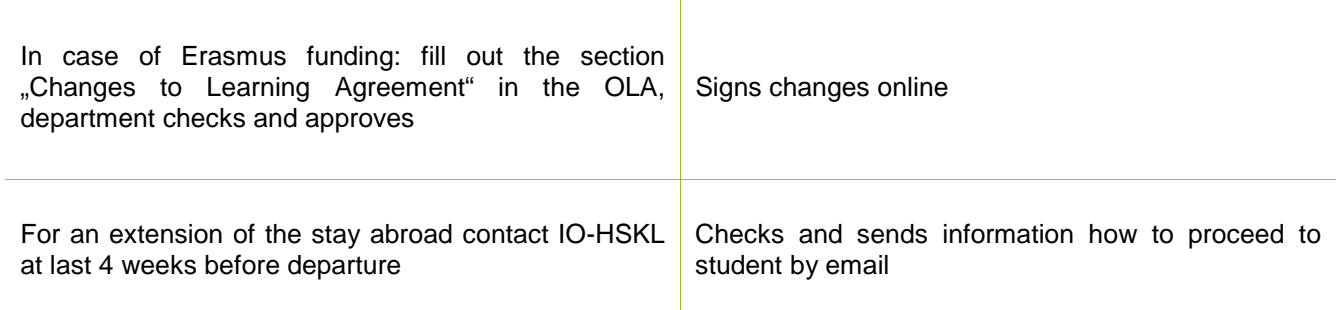

## **After the mobility**

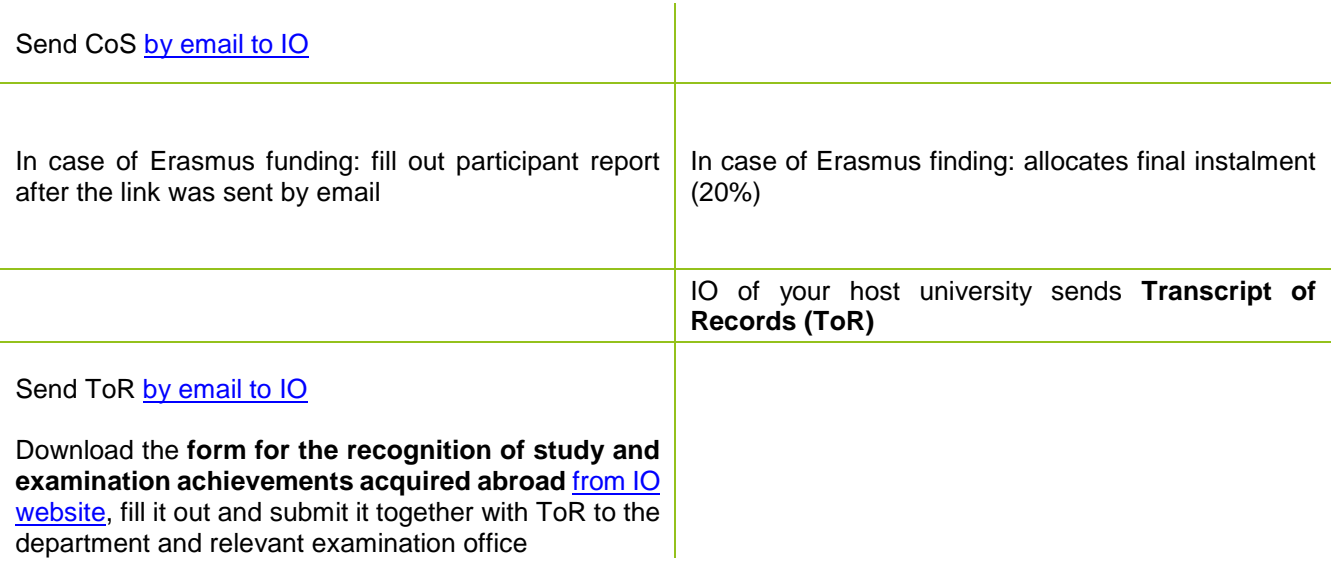